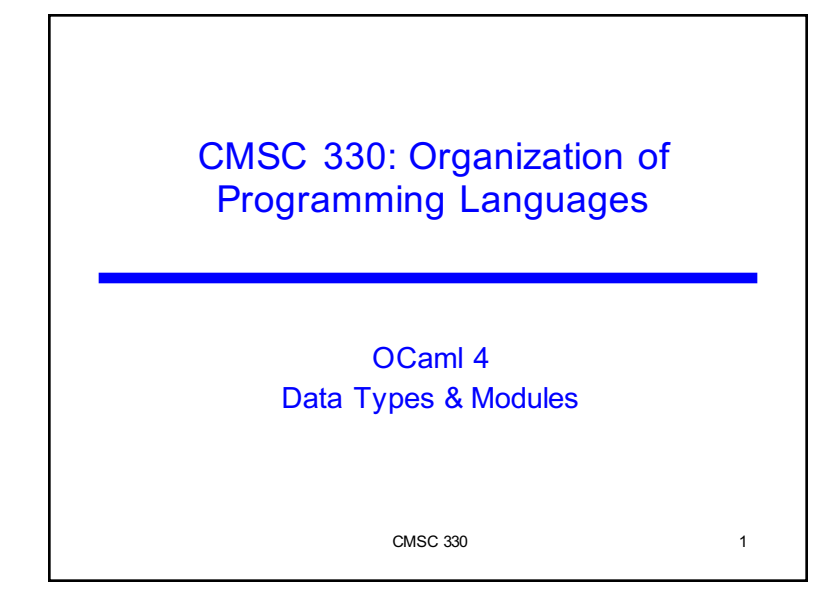

#### CMSC 330 2 OCaml Data ▶ So far, we've seen the following kinds of data • Basic types (int, float, char, string) • Lists  $\geq$  One kind of data structure  $\triangleright$  A list is either [ ] or h::t, deconstructed with pattern matching • Tuples Ø Let you collect data together in fixed-size pieces • Functions How can we build other data structures? • Building everything from lists and tuples is awkward

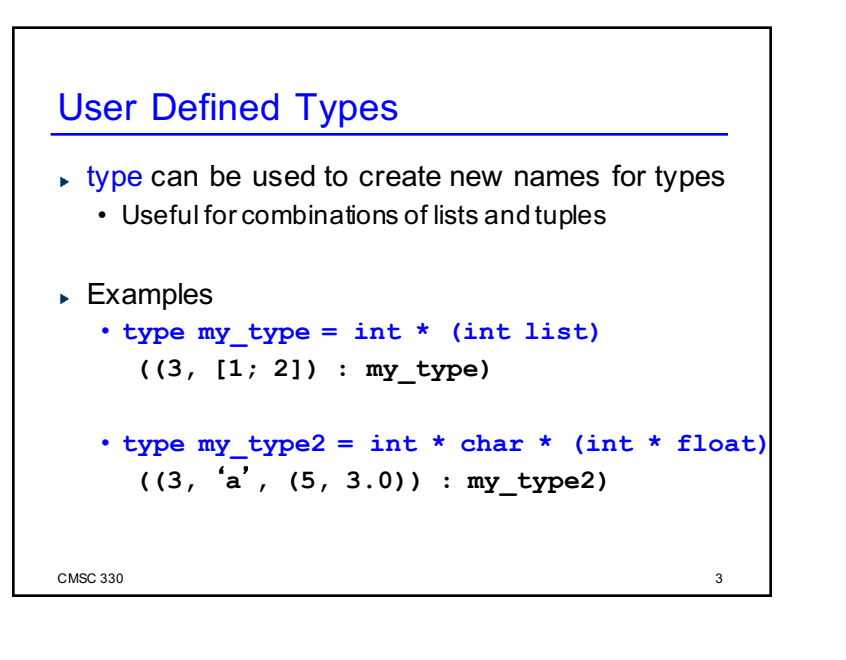

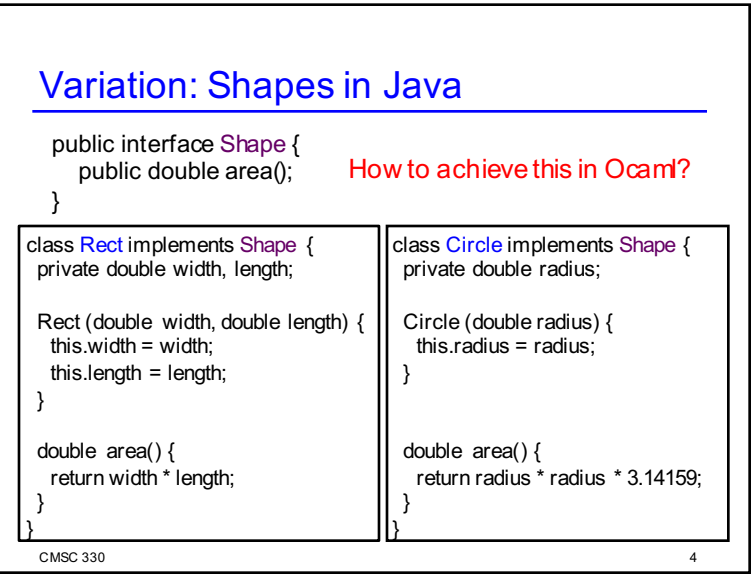

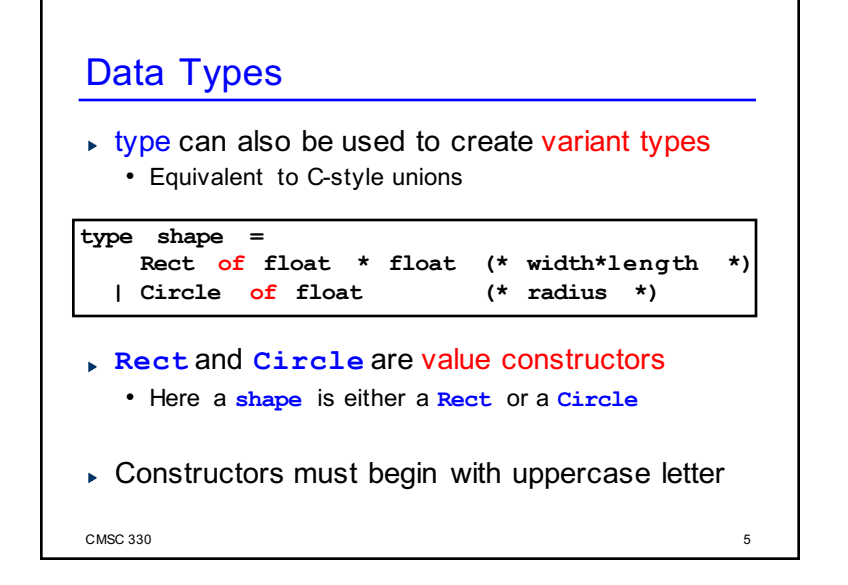

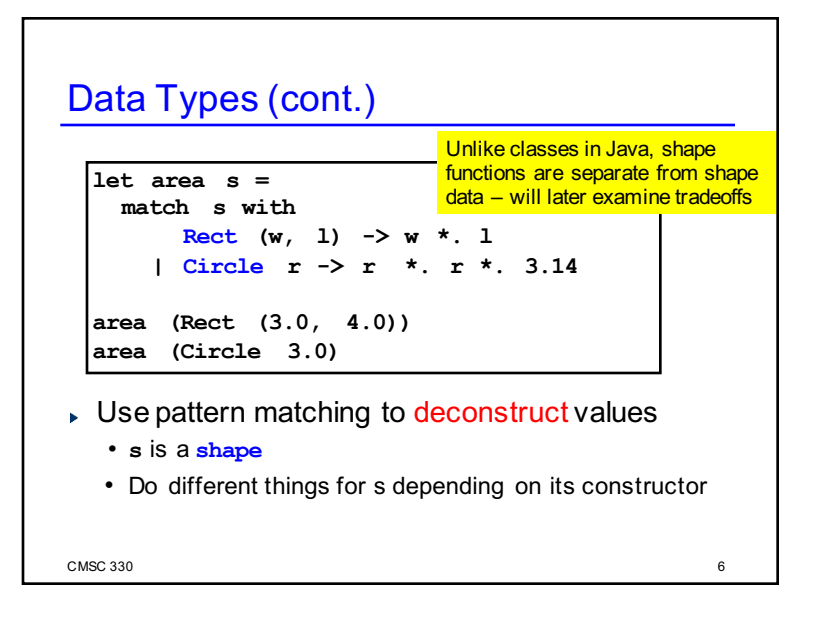

 $\sim$  CMSC 330  $\sim$  7 Data Types (cont.) What's the type of **lst**? **shape list** What's the type of **lst**'s first element? **shape type shape = Rect of float \* float (\* width\*length \*) | Circle of float (\* radius \*) let lst = [Rect (3.0, 4.0) ; Circle 3.0]**

## $\sim$  CMSC 330  $\sim$ Option Type  $\triangleright$  This option type can work with any kind of data • In fact, this option type is built into Ocaml • Specify as: int option, char option, etc... **type optional\_int = None | Some of int let add\_with\_default a x = match x with None -> a + 42 | Some n -> a + n add\_with\_default 3 None (\* 45 \*) add\_with\_default 3 (Some 4) (\* 7 \*)**

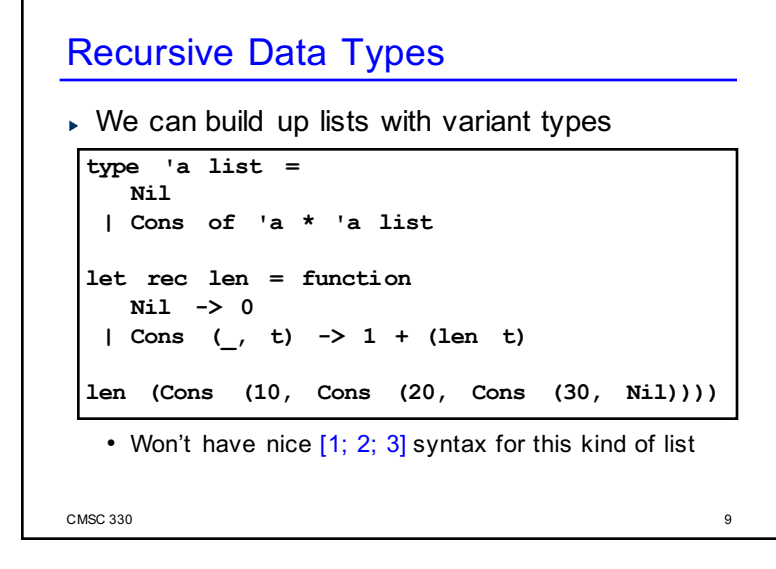

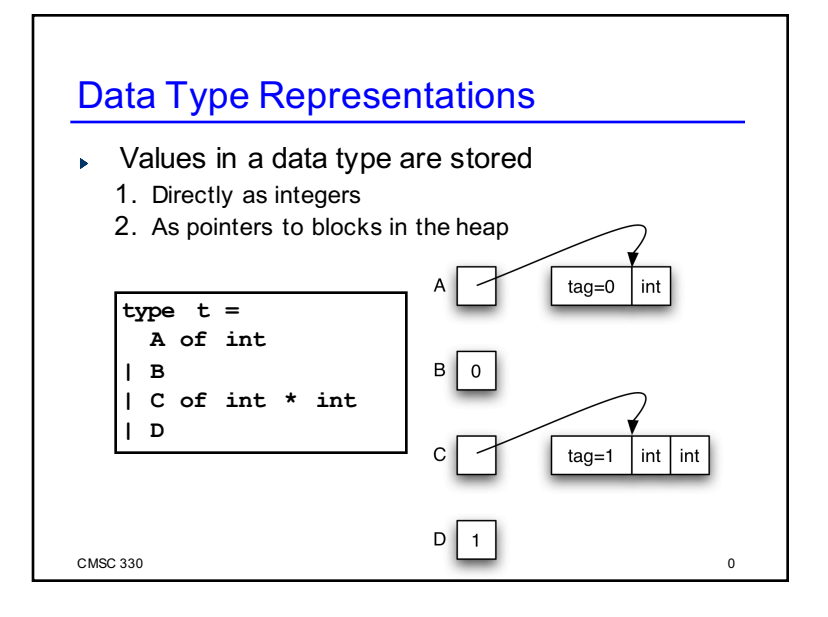

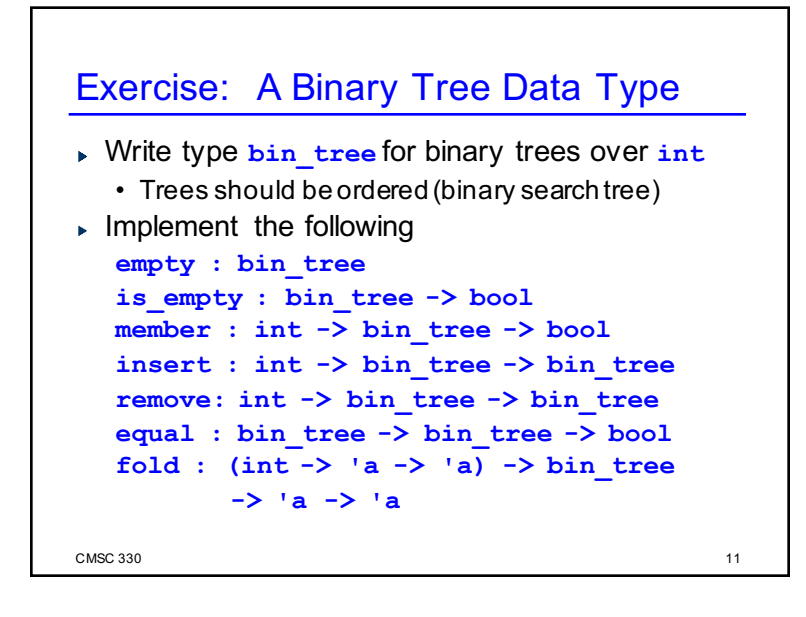

#### **Modules**

- $\triangleright$  So far, most everything we've defined has been at the "top-level" of OCaml
	- This is not good software engineering practice
- A better idea: Use modules to group associated types, functions, and data together
	- Avoid polluting the top-level with unnecessary stuff
- ▶ For lots of sample modules, see the OCaml standard library

CMSC 330

12

#### Creating A Module In OCaml

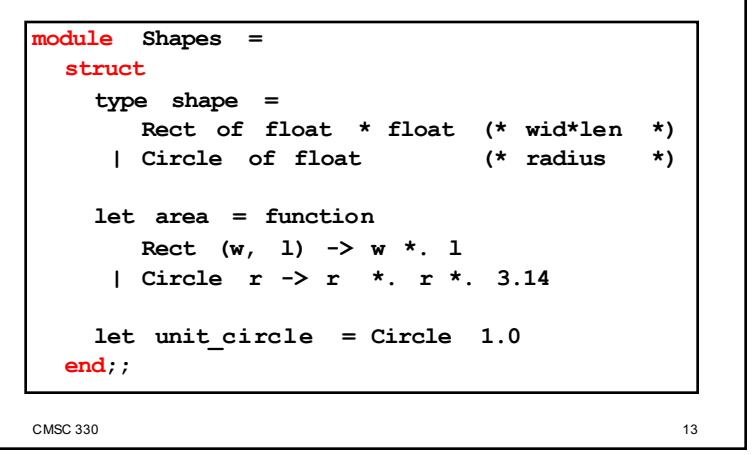

## Creating A Module In OCaml (cont.)

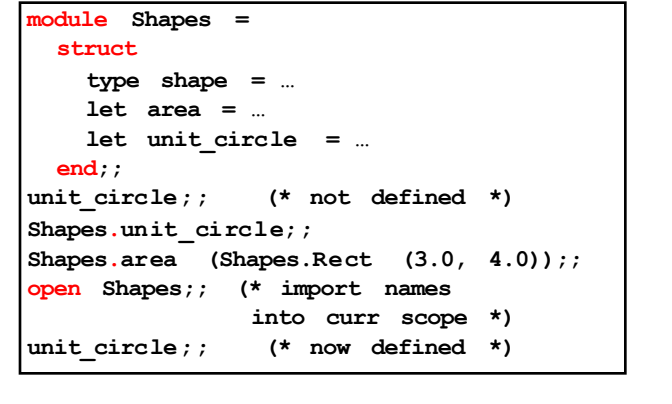

CMSC 330 14

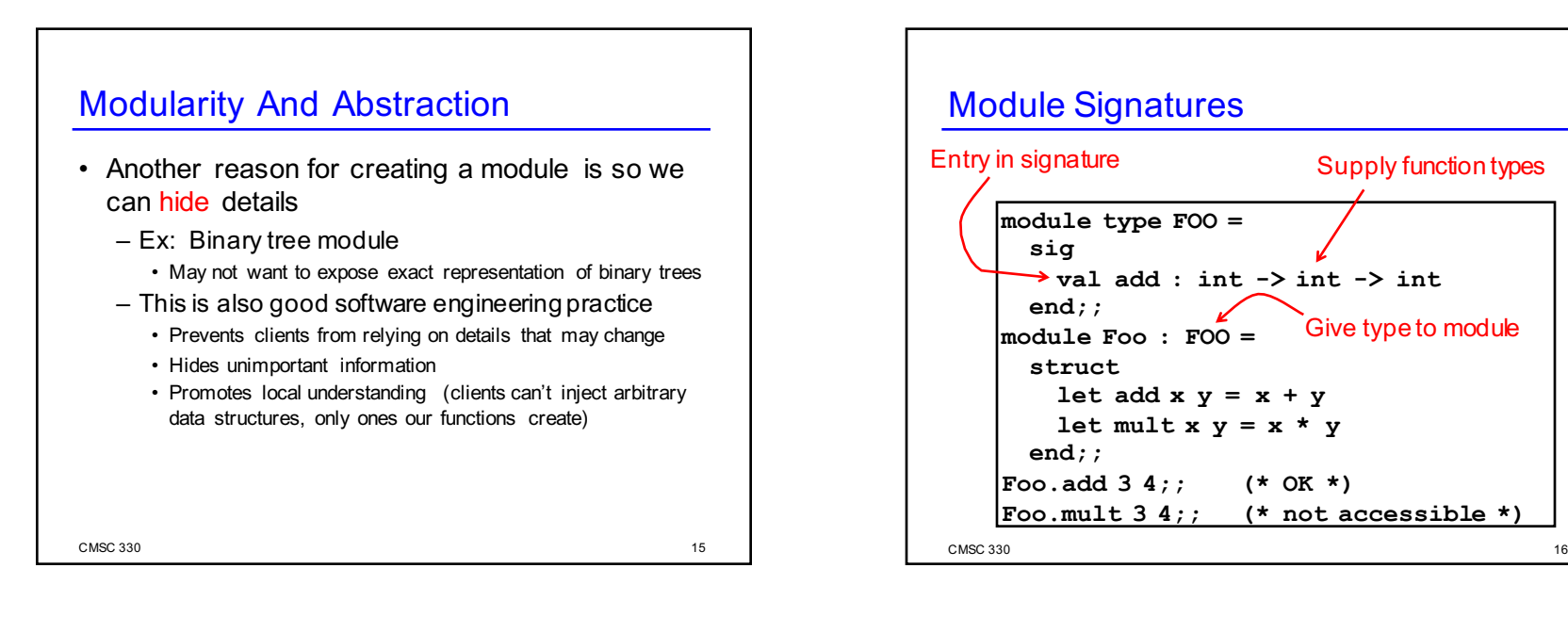

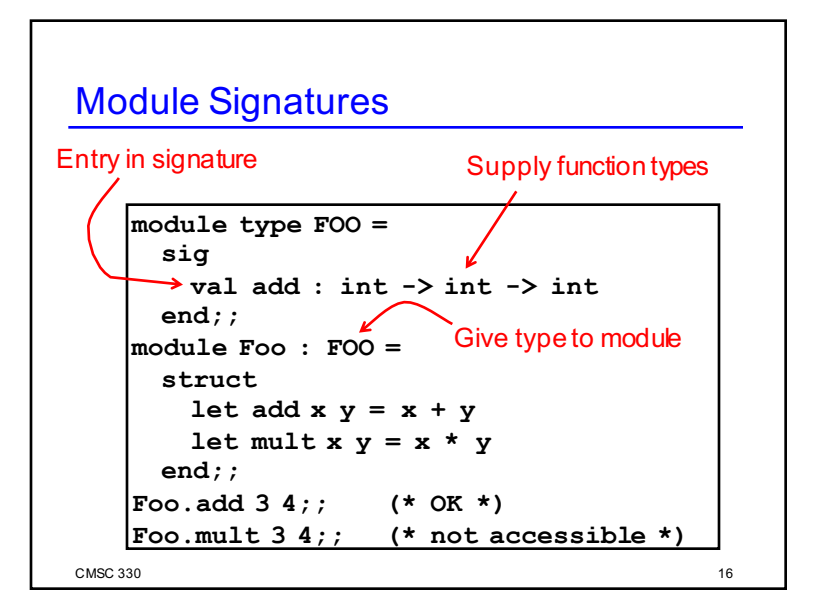

#### Module Signatures (cont.)

- Convention: Signature names in all-caps
	- This isn't a strict requirement, though
- $\triangleright$  Items can be omitted from a module signature • This provides the ability to hide values
- ▶ The default signature for a module hides nothing
	- You'll notice this is what OCaml gives you if you just type in a module with no signature at the top-level

17

#### Abstract Types In Signatures

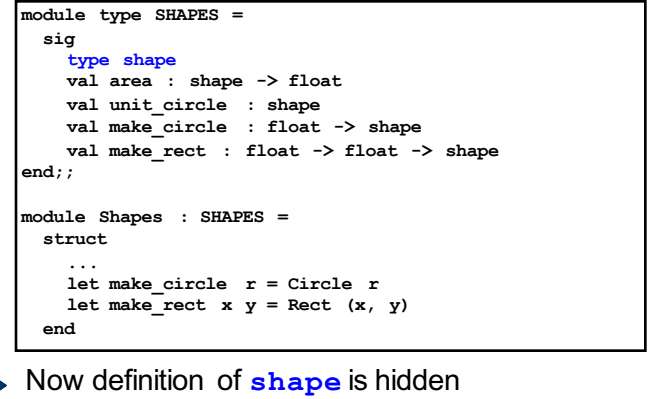

CMSC 330 18 CMSC 330

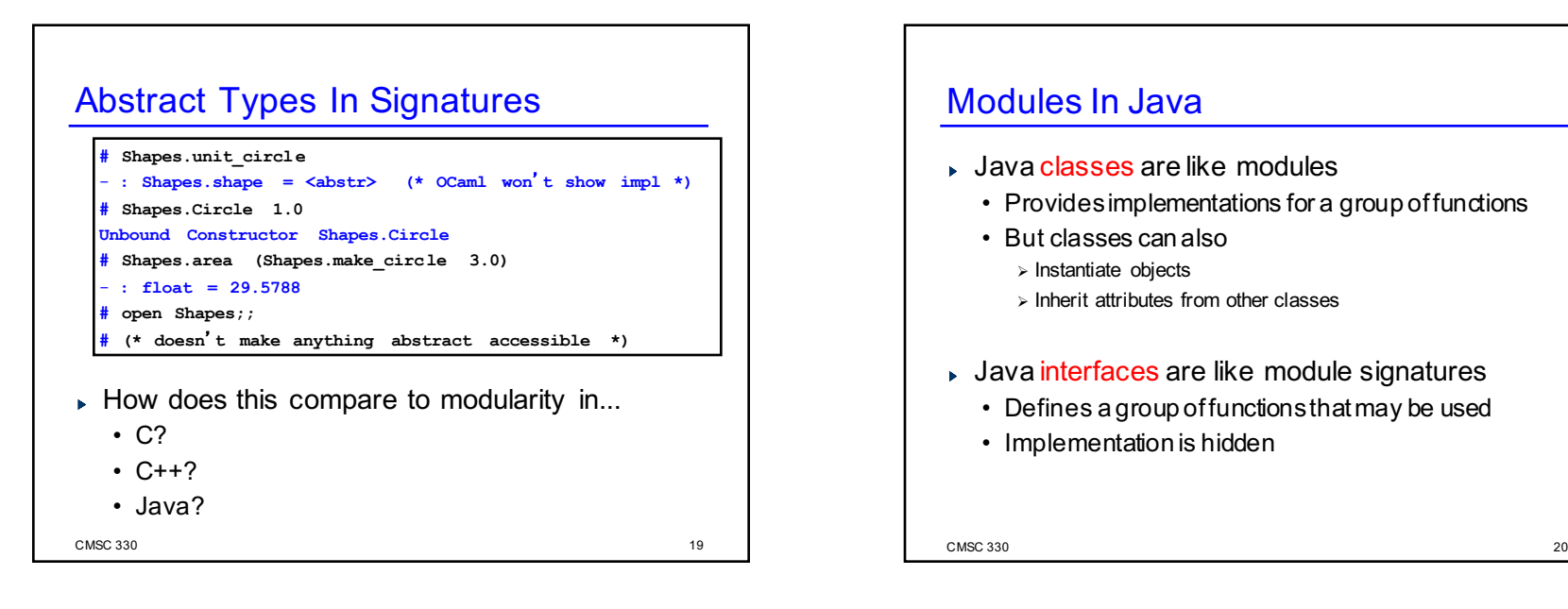

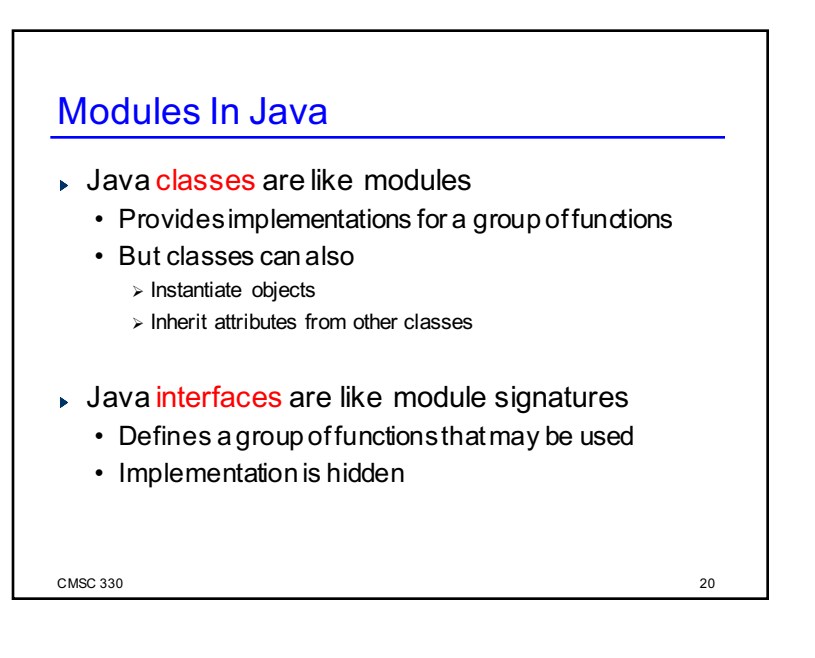

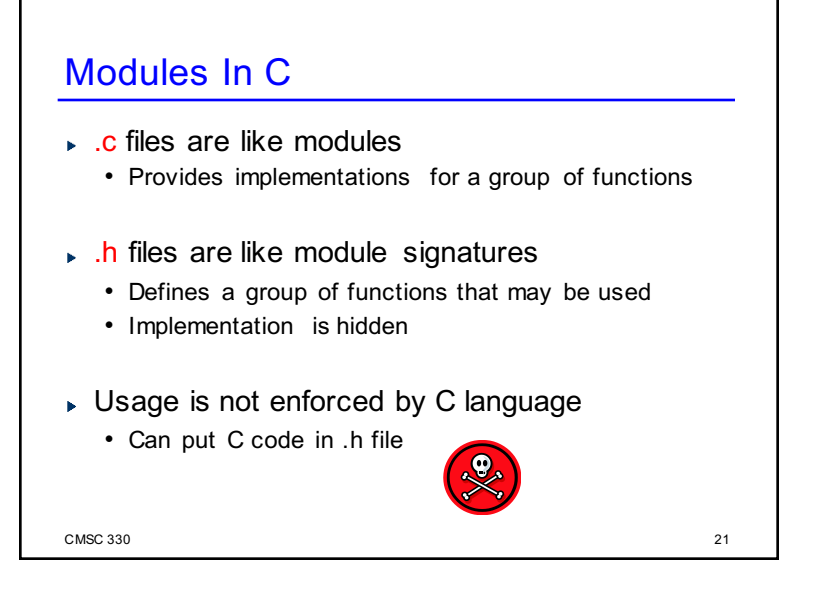

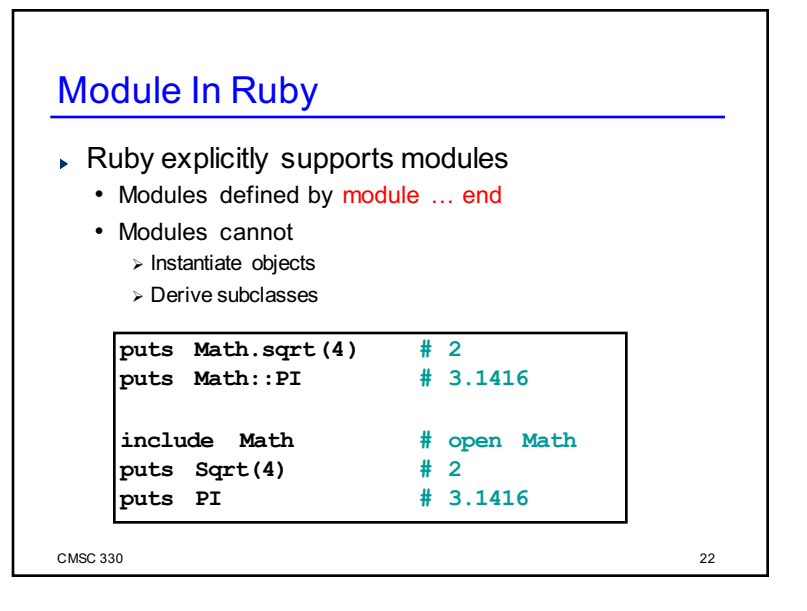

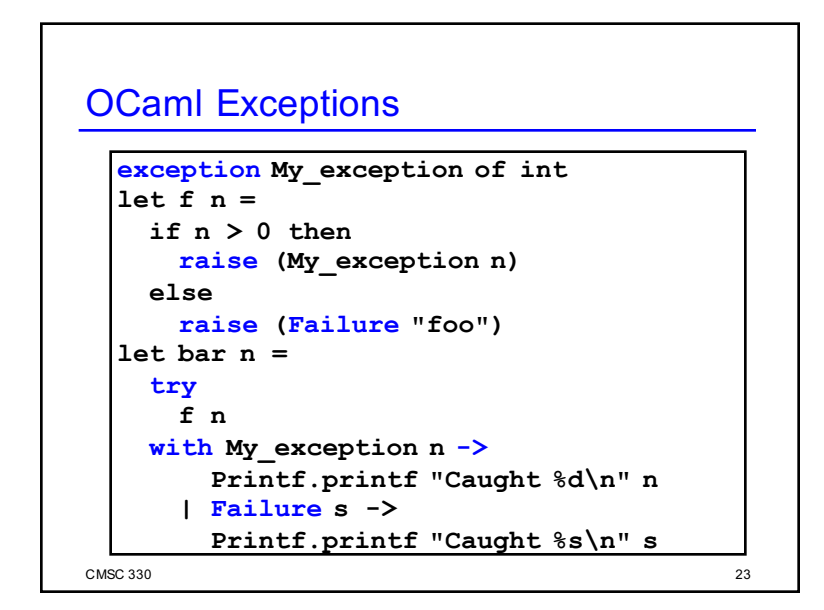

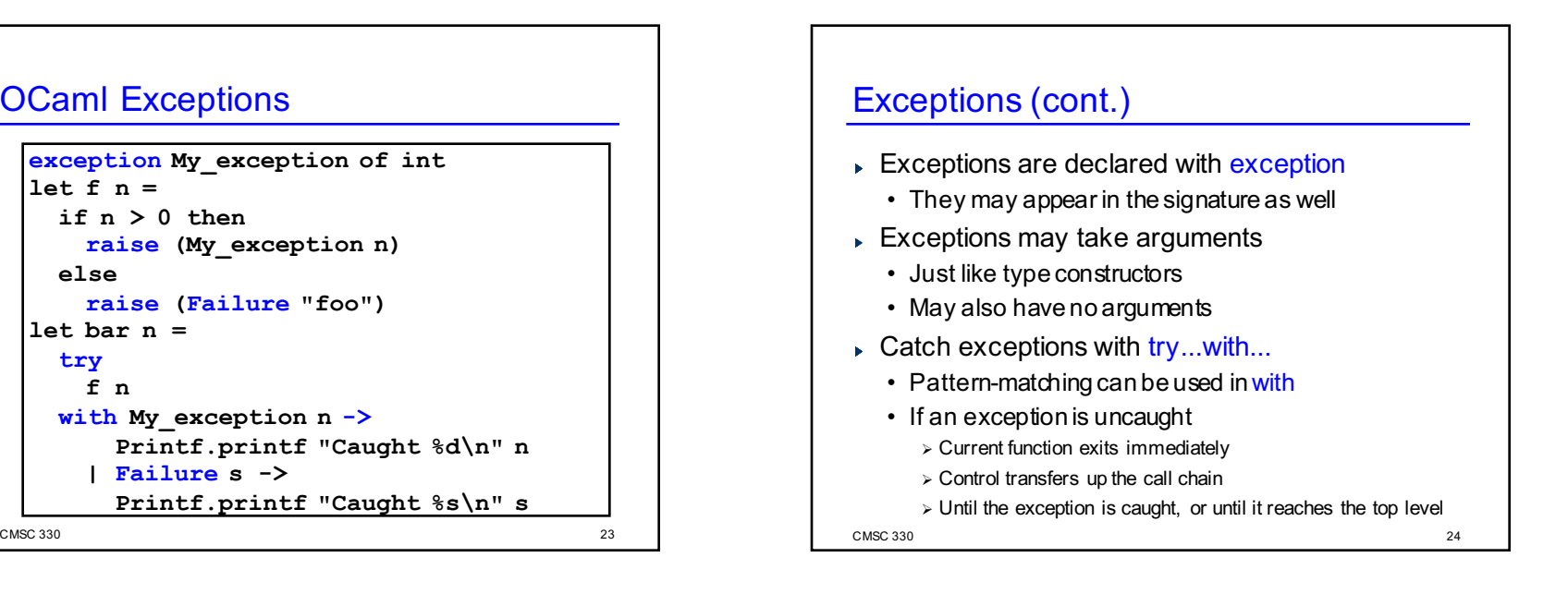

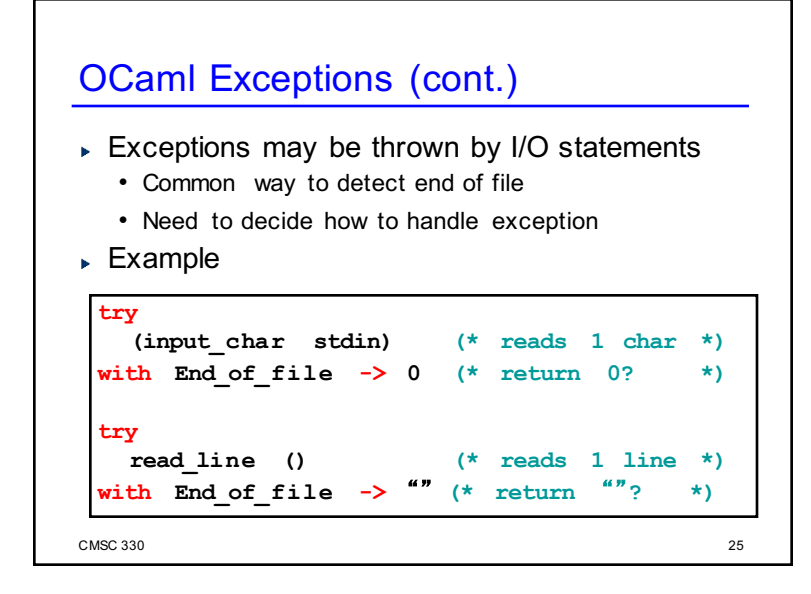

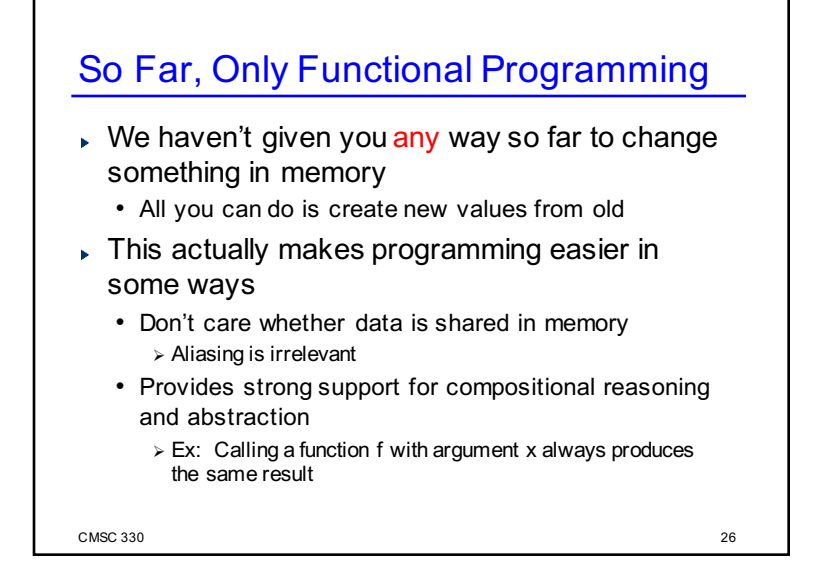

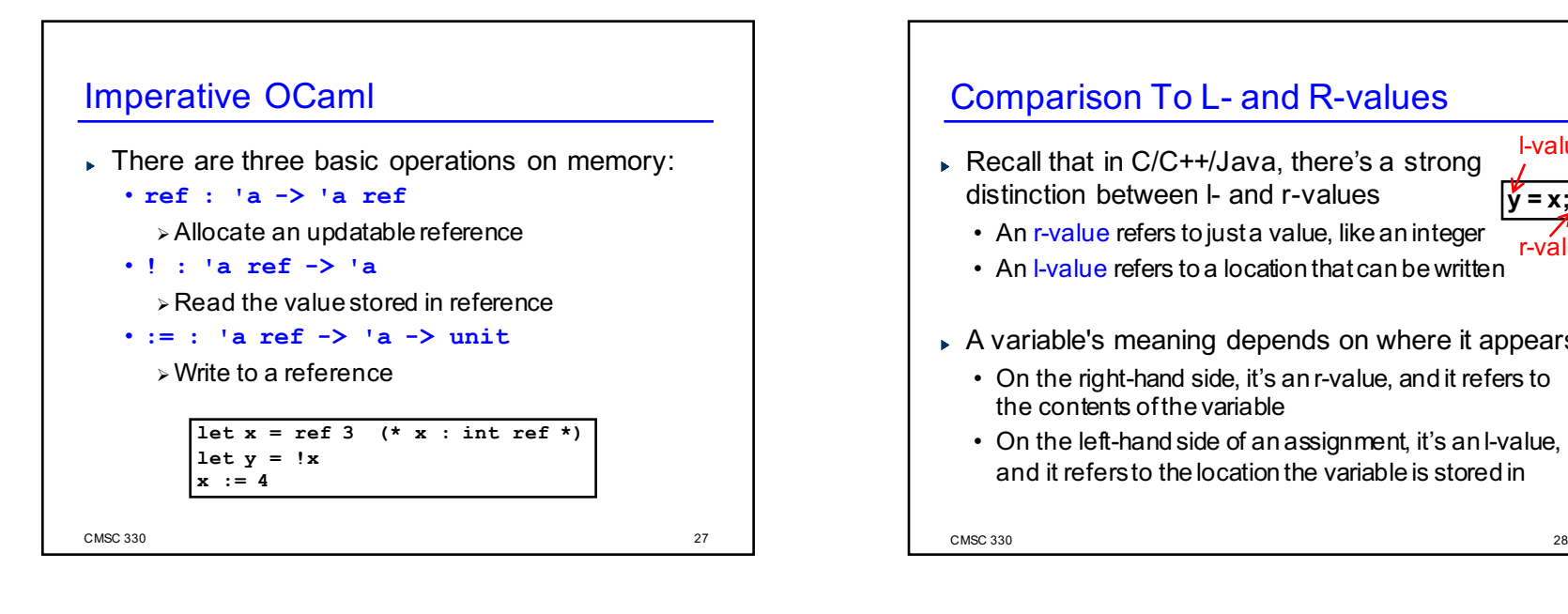

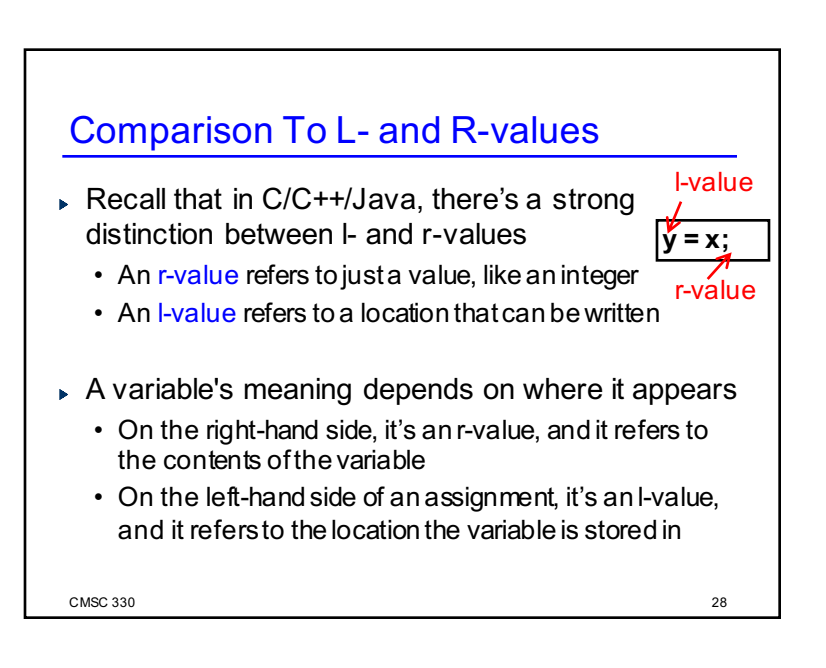

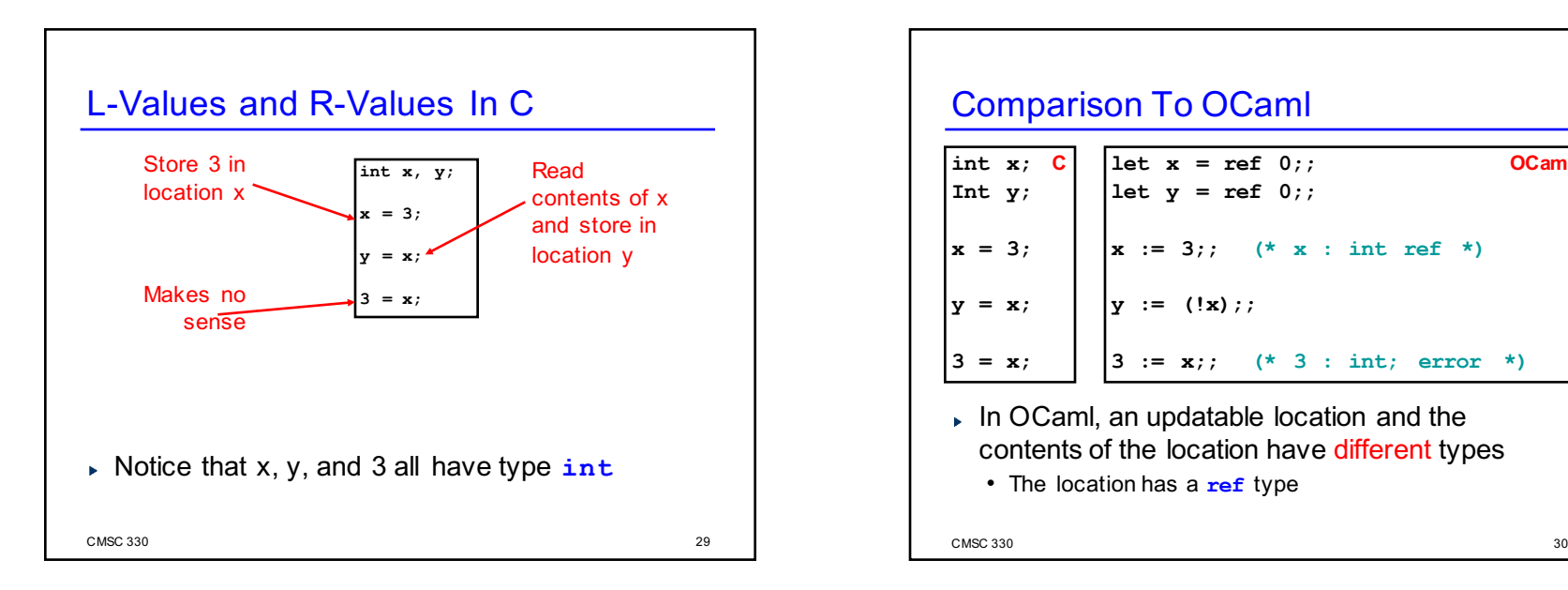

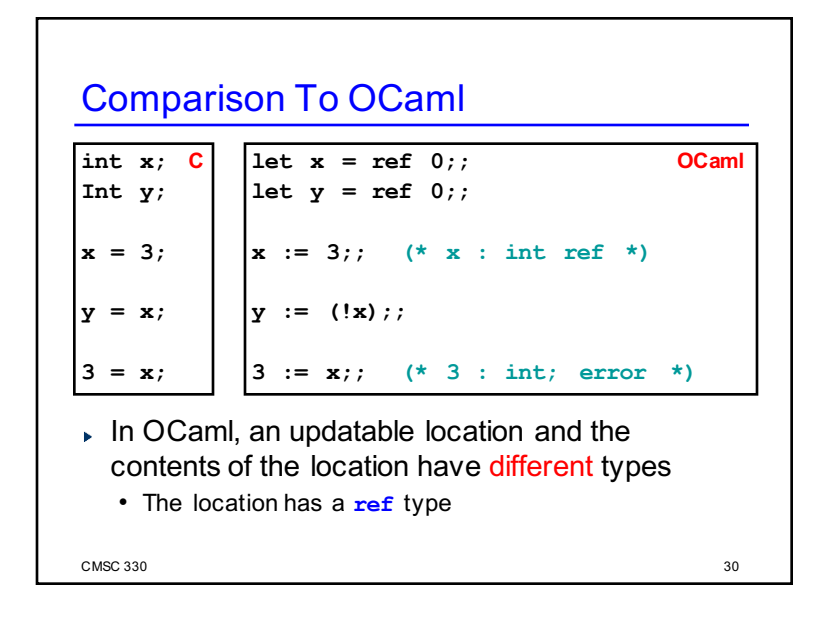

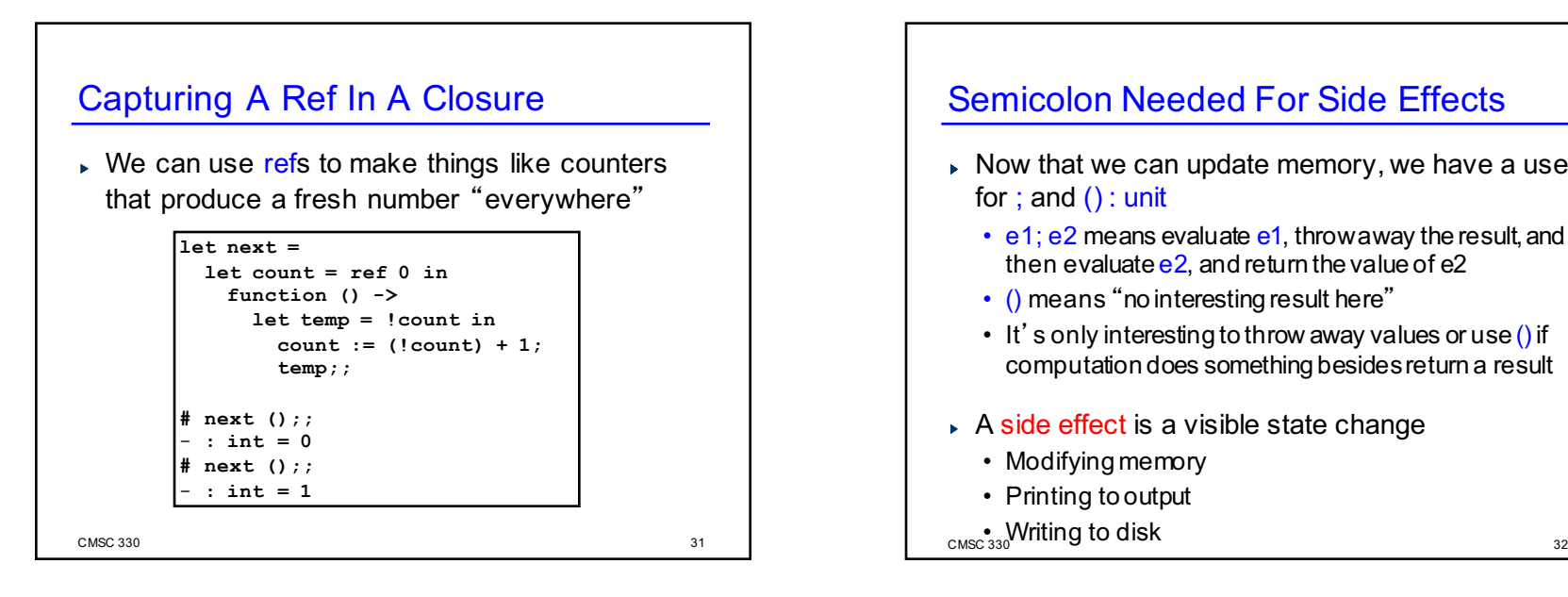

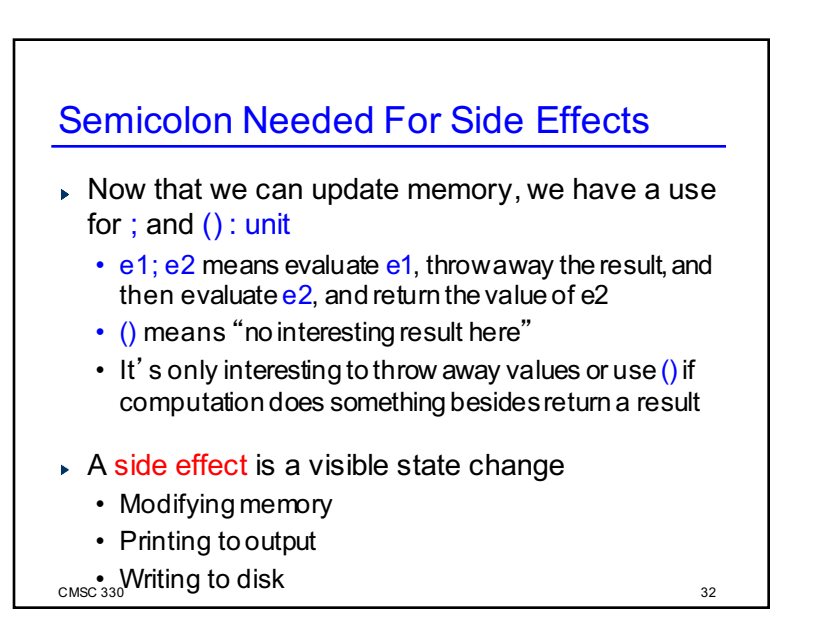

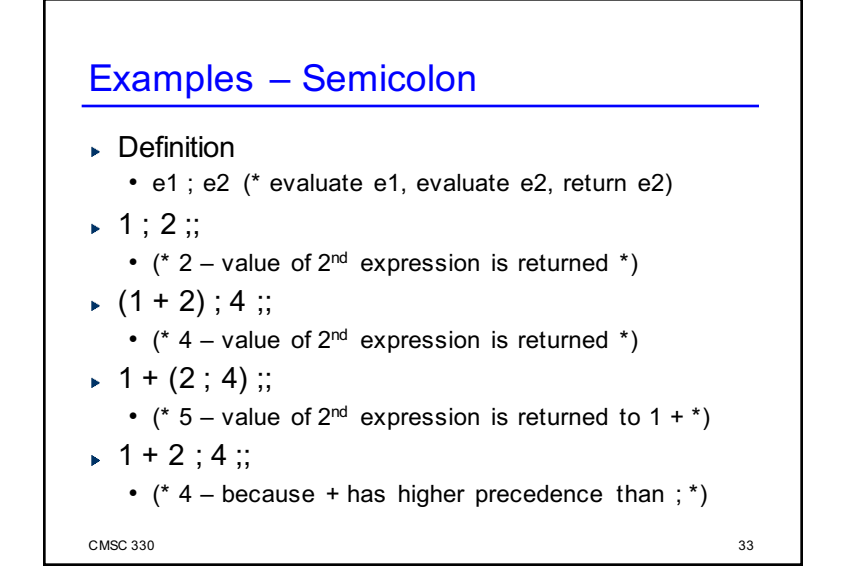

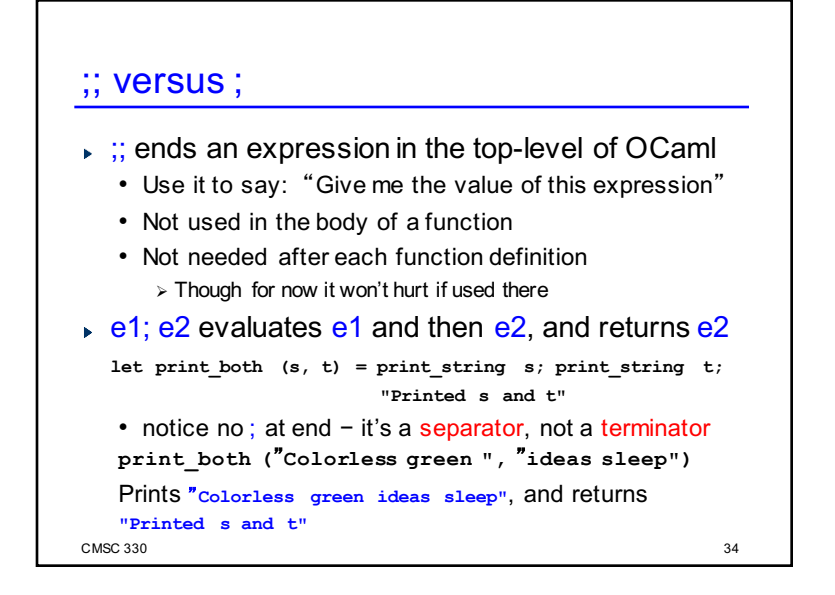

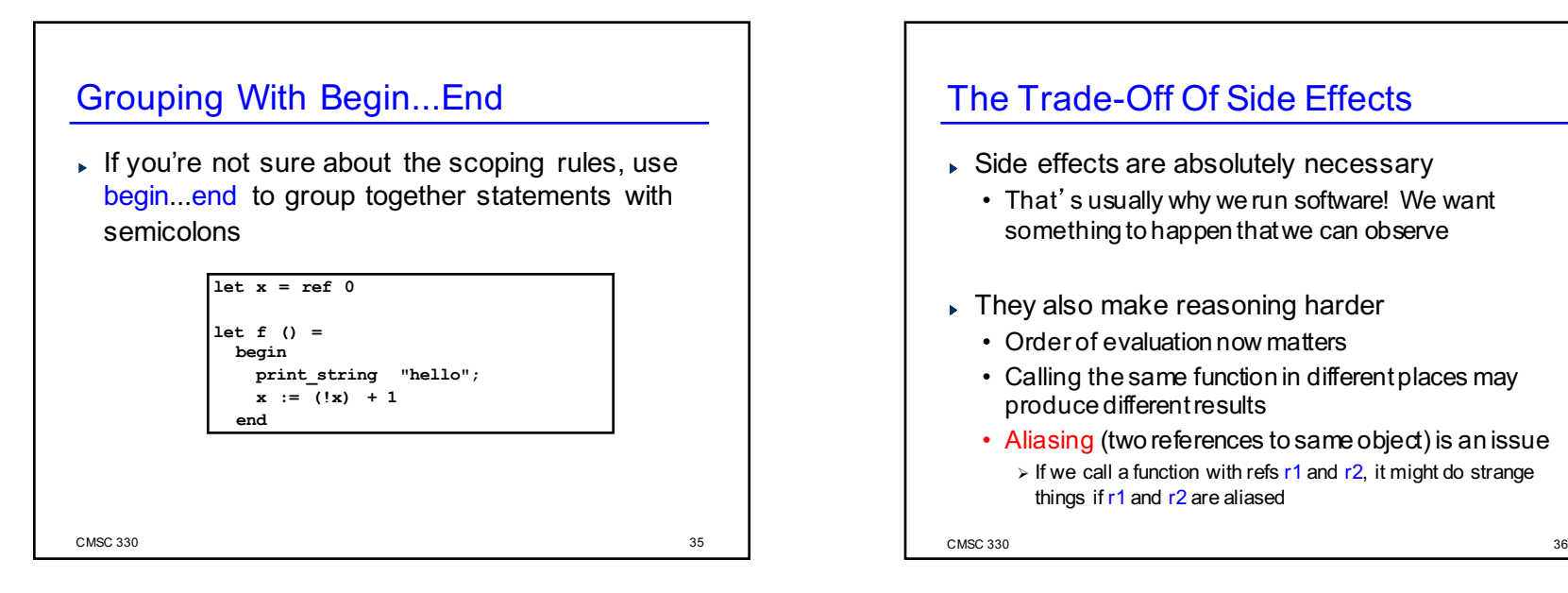

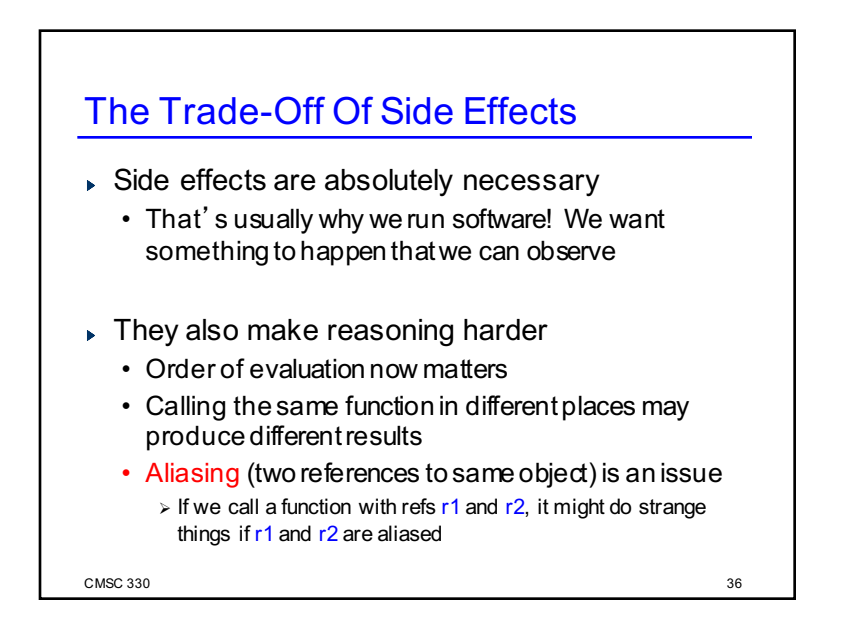

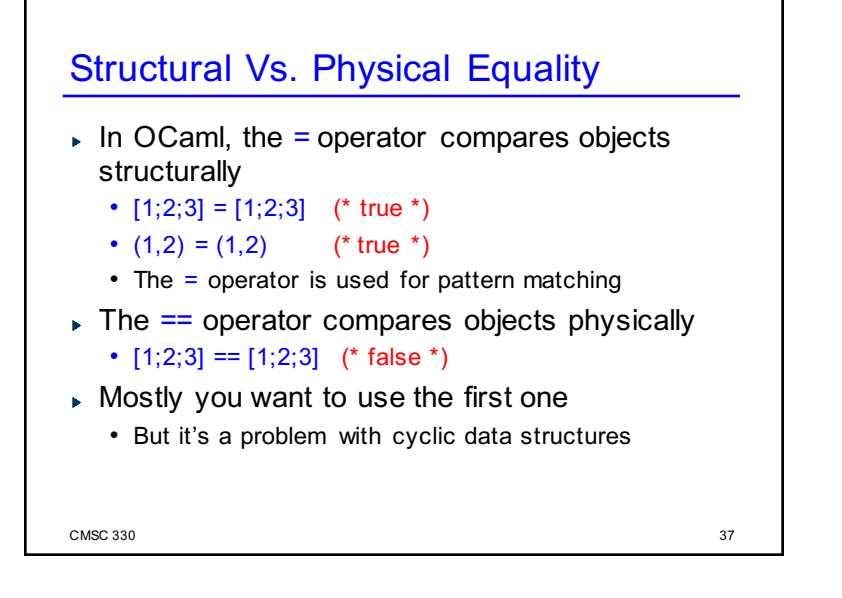

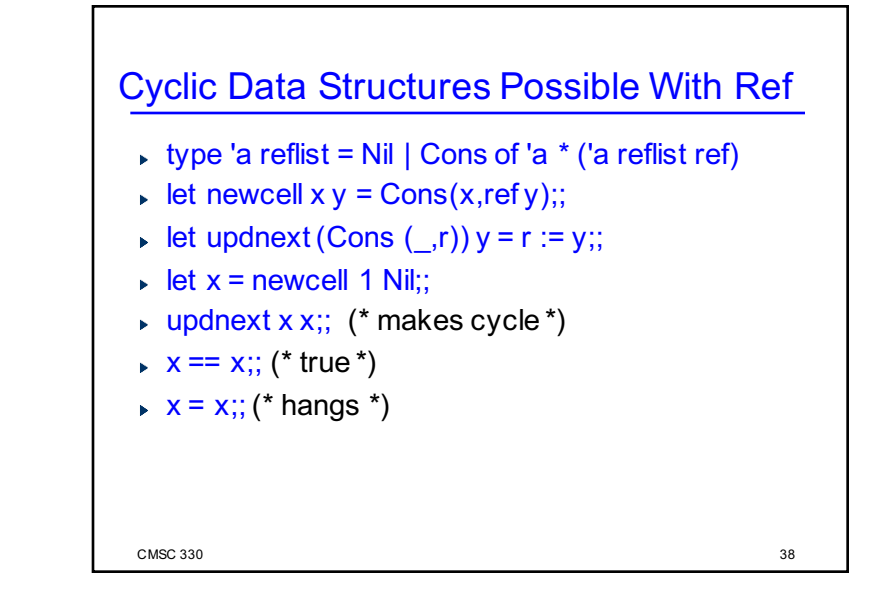

## OCaml Language Choices

- ► Implicit or explicit declarations?
	- Explicit variables must be introduced with let before use
	- But you don't need to specify types
- ► Static or dynamic types?
	- Static but you don't need to state types
	- OCaml does type inference to figure out types for you
	- Good: less work to write programs
	- Bad: easier to make mistakes, harder to find errors

CMSC 330

39

## OCaml Programming Tips

- Compile your program often, after small changes
	- The OCaml parser often produces inscrutable error messages
	- It's easier to figure out what's wrong if you've only changed a few things since the last compile
- If you're getting strange type error messages, add in type declarations
	- Try writing down types of arguments
	- For any expression e, can write (e:t) to asserte has type t

 $\text{CMSC } 330$  40

## OCaml Programming Tips (cont.)

Watch out for precedence and function application

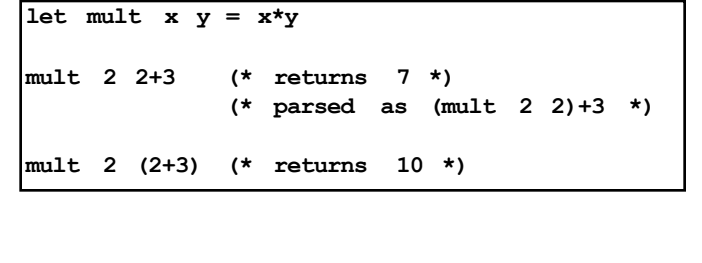

CMSC 330

## OCaml Programming Tips (cont.)

▶ All branches of a pattern match must return the same type

```
match x with
... -> -1 (* branch returns int *)
| ... -> () (* uh-oh, branch returns unit *)
| ... -> print_string "foo"
             (* also returns unit *)
```
42

44

```
CMSC 330
```
41

# OCaml Programming Tips (cont.) You cannot assign to ordinary variables! 43 **# let x = 42;; val x** : int = 42<br>#  $x = x + 1$ ; **# x = x + 1;; (\* this is a** *comparison* **\*)** -**: bool = false # x := 3;; Error: This expression has type int but is here used with type 'a ref** CMSC 330

# OCaml Programming Tips (cont.) Again: You cannot assign to ordinary variables! **# let x = 42;; val x** : int = 42<br># let f  $y = y + x$ ;;  $(*$  captures  $x = 42*)$ **val f : int -> int = <fun>** #  $let x = 0$ ;;  $(*\;shadows\;binding\;of\;x *)$ **val x : int = 0 # f 10;; (\* but f still refers to x=42 \*) - : int = 52**